## Crm Tutorial For Beginners Pdf >>>CLICK HERE<<<

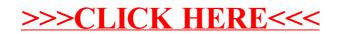